## How do I know who to make teacher vs a teaching instructor? What's the difference between them?

| Add Users to Course                | ×                |
|------------------------------------|------------------|
|                                    | Create Classroom |
| User Source                        |                  |
| All users from my institution      | •                |
| Select users to add to this Course |                  |
|                                    | Ŧ                |
|                                    | ~<br>~           |
| Role                               |                  |
|                                    |                  |

Teaching Assistants can view the dashboard, course user list and certificate progress.

Teachers in addition also have the ability to modify content.

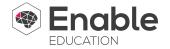